## SAP ABAP table DDLOGEXPAND {DD: Expanding a Log into Components}

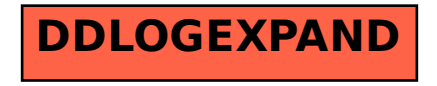